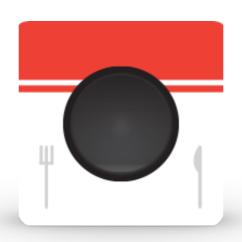

## Pictaste

by. Soohyun Park

#### **Abstract**

Shoot your favorite foods and Share! Focus on food itself instead of place.

## **Target Audience**

People who are in 10-30s

People who wants to share must-try foods

People who are gourmets

People who wants more info. about food than place

# App Map

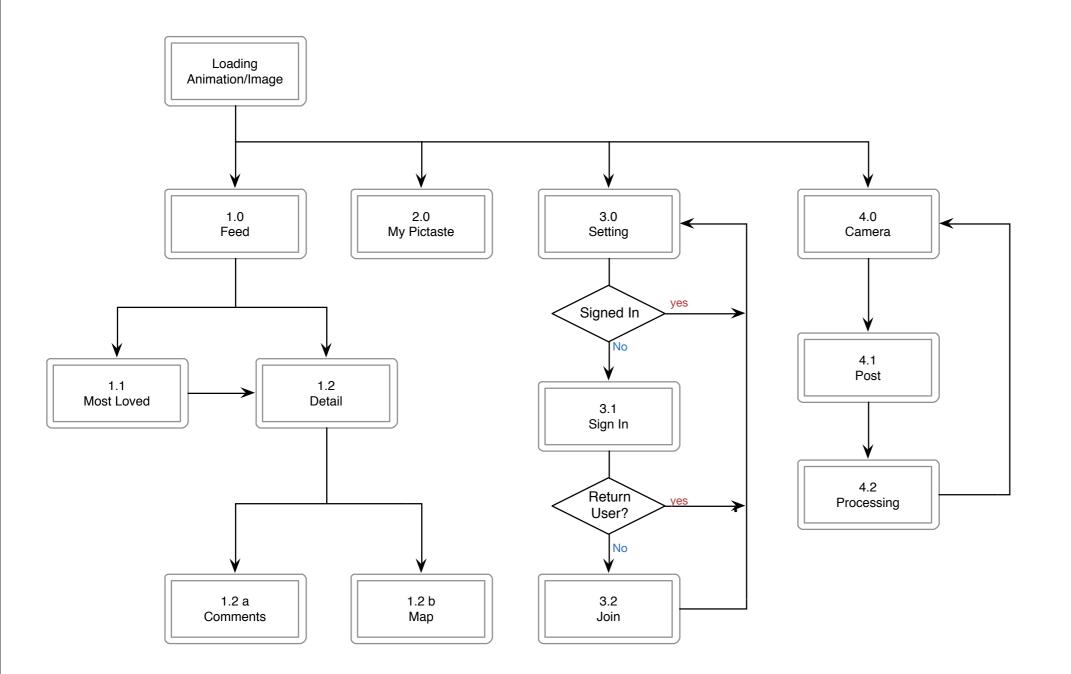

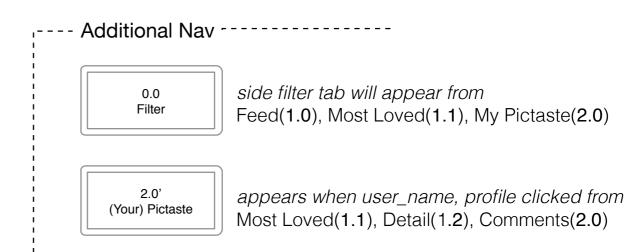

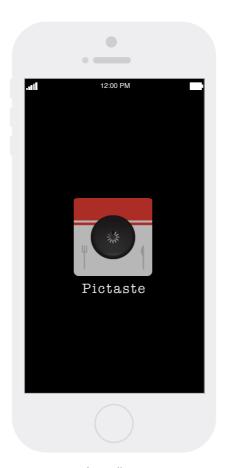

Loading

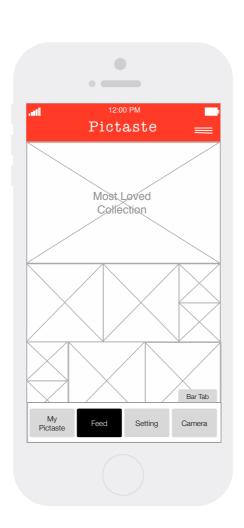

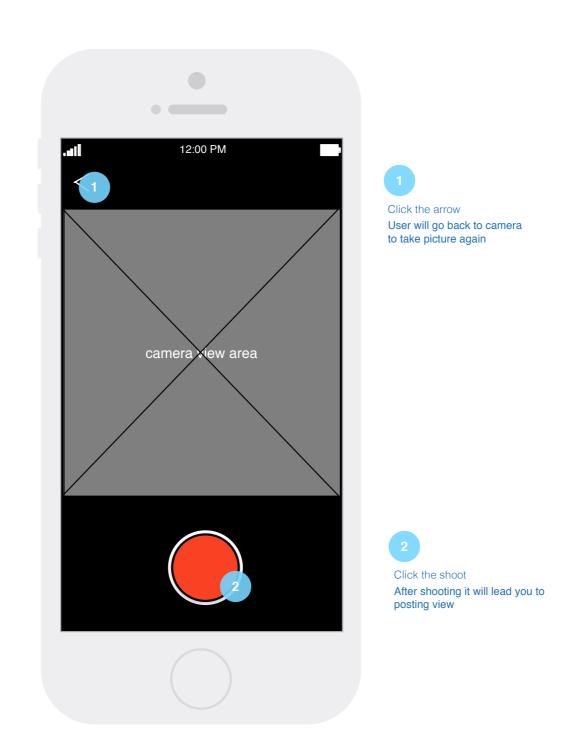

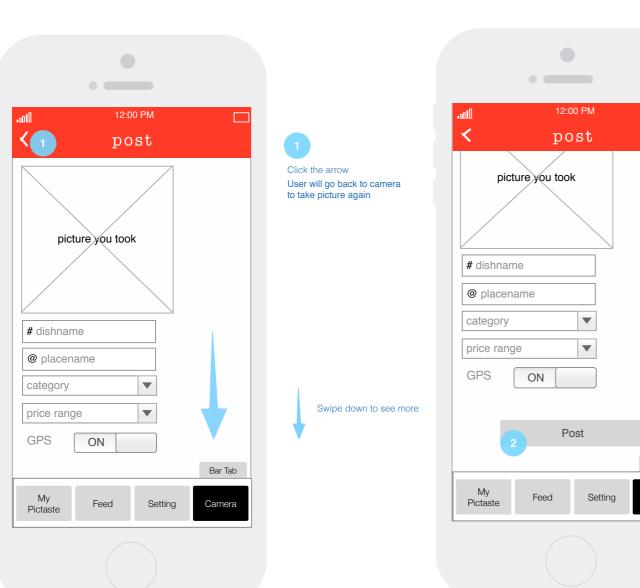

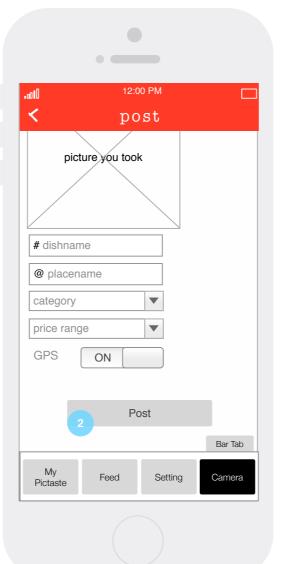

Click the button

camera view

Post:: User will see the succeed view and automatically go back to

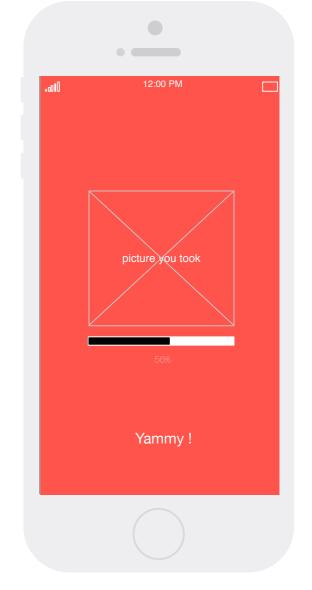

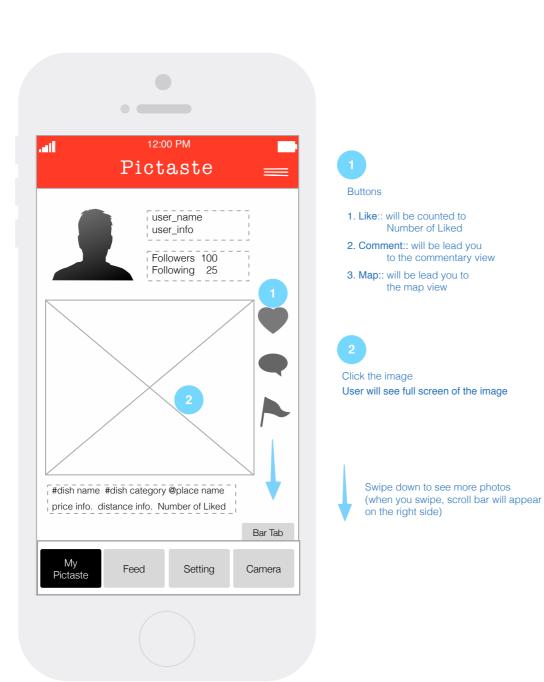

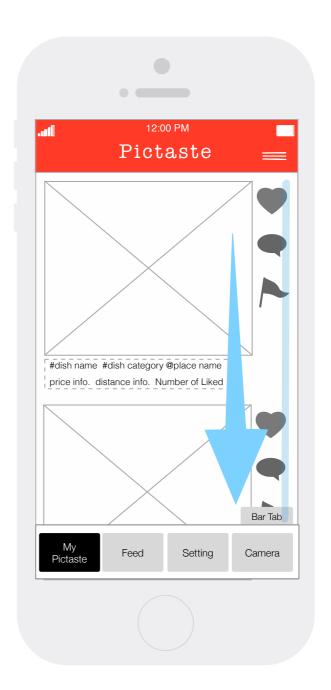

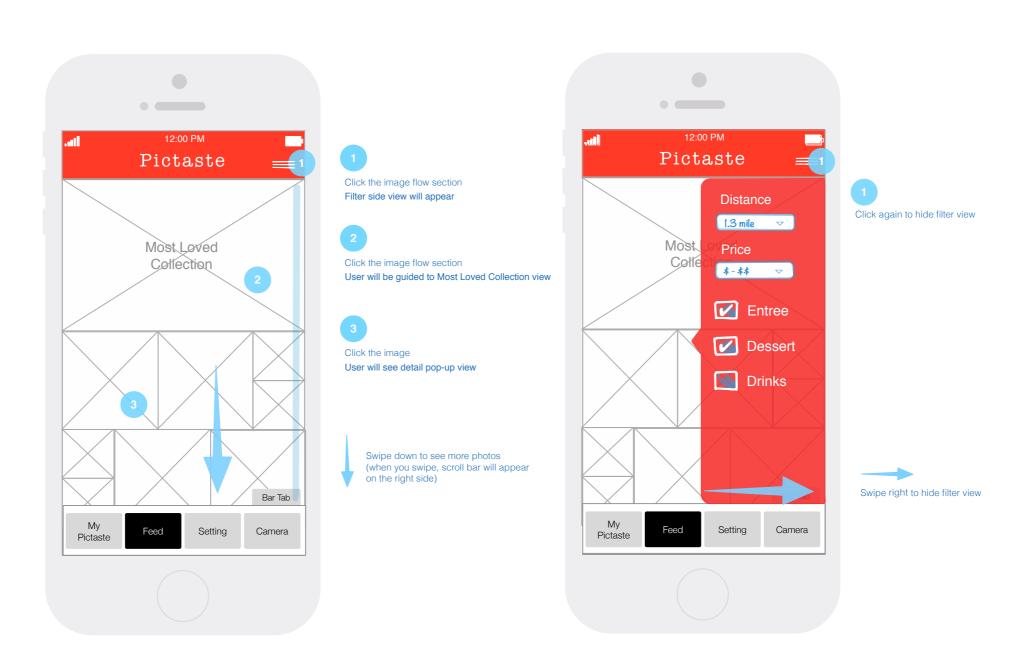

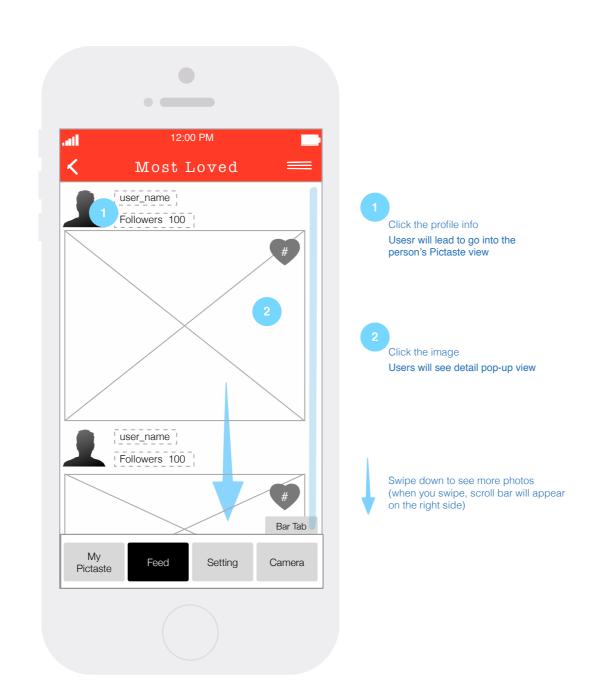

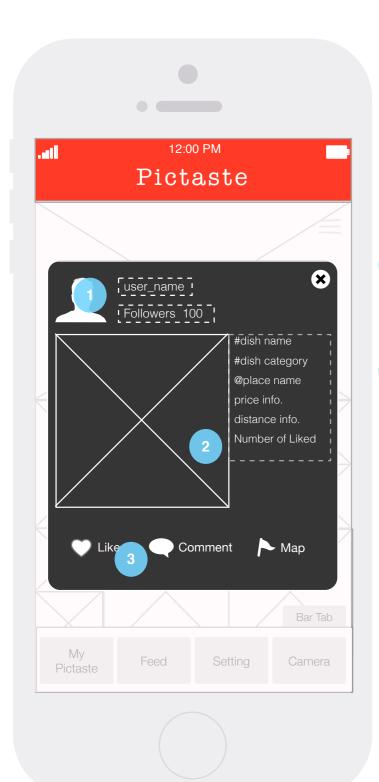

1

Click the user image (or) user\_name
Users will be reach to the user's pictaste view

2

Click the image
Users can see full screen of the image

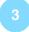

#### **Buttons**

1. Like:: will be counted to Number of Liked

2. Comment:: will be lead you to the commentary view

3. Map:: will be lead you to the map view

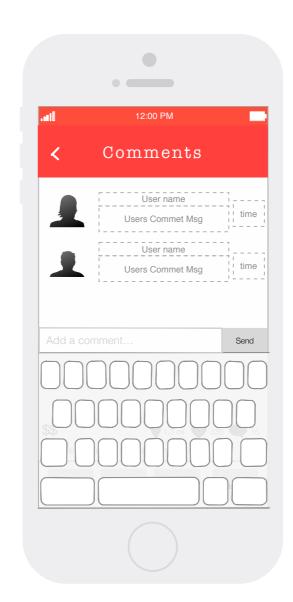

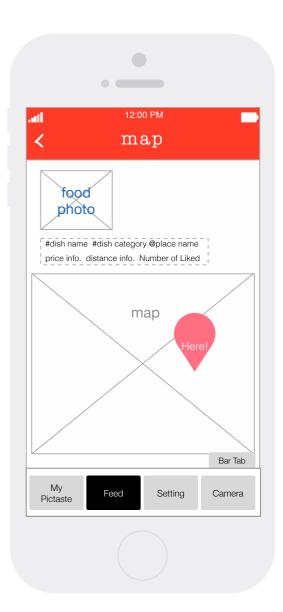

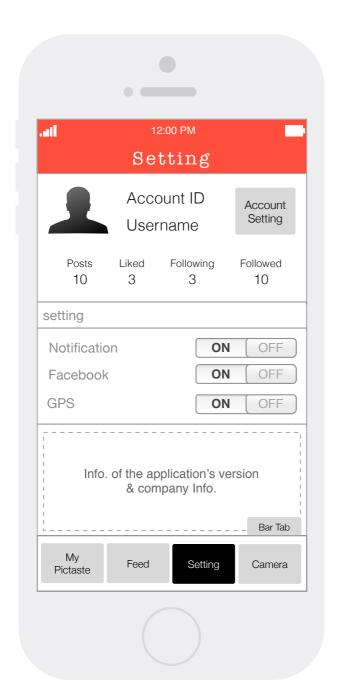

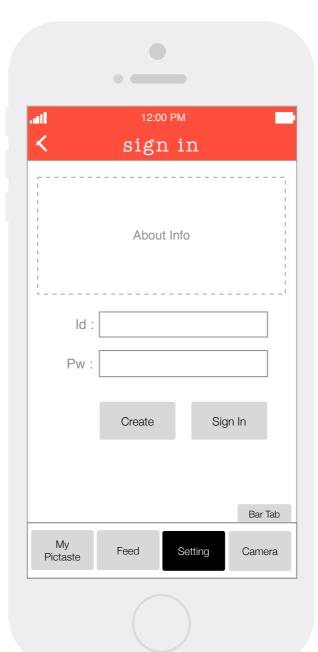

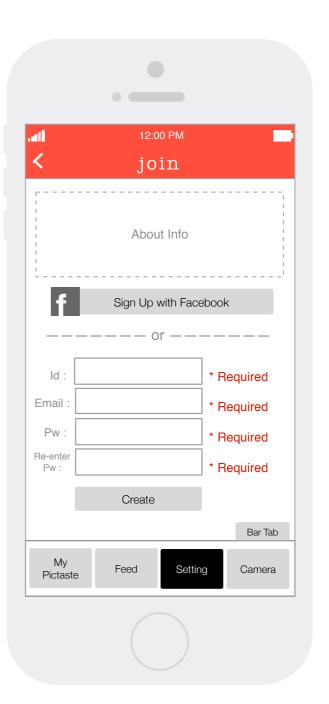

#### **Overall Views**

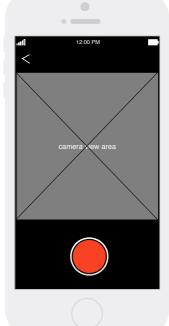

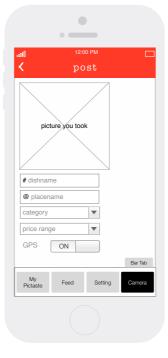

# Bar Tab

•

user\_name Followers 100

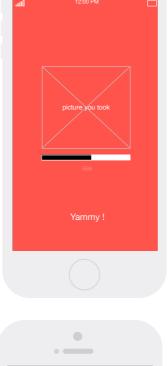

•

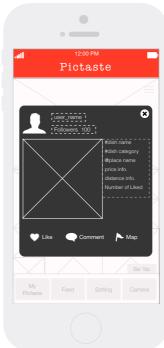

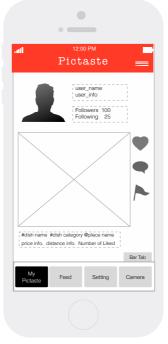

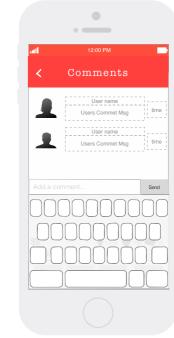

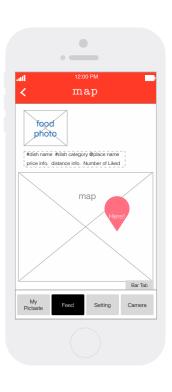

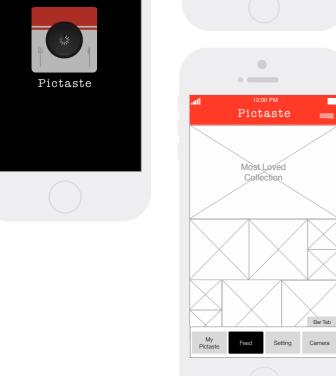

•

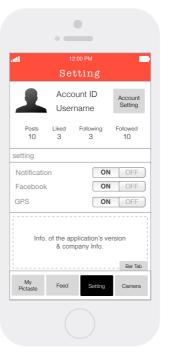

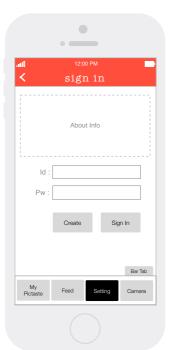

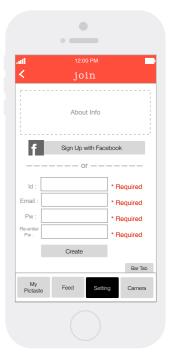

Thank you!